Programmering i C

Lektion 3

15. september 2009

# [Fra sidst](#page-1-0)

<span id="page-1-0"></span>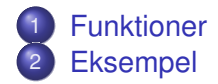

#### Eksempel:

```
1 / ∗ f u n kt i o n s −p r ot ot y p e r ∗ /
    int indlaes (void);
    void udskriv (int a);
4 char blabla (char c);
    . . .
7 / ∗ main−f u n kt i o n e n ∗ /
    int main(int argc, char** argv) {
    . . .
10
```

```
/ ∗ f u n kt i o n s −d e f i n i t i o n e r ∗ /
     int indlaes (void) {
13 . . .
```
#### <span id="page-2-0"></span>**void** udskriv (**int** a) { 16

Hvorfor:

- Opdeling i mindre enheder
- **•** Genbrug
- **•** Top-down-programmering
- **•** Abstraktion

## Spørgsmål fra i går:

- $\bullet$  #include or #import
- [http://stackoverflow.com/questions/172262/](http://stackoverflow.com/questions/172262/c-include-and-import-difference) [c-include-and-import-difference](http://stackoverflow.com/questions/172262/c-include-and-import-difference)

Skriv et program der faktoriserer et heltal i primfaktorer.

```
int main (void) {
  unsigned int x, f;
  green() ;
  x = readPosInt();
  p r i n t f ( "% u = ", x );
  while (x := 1) {
    f = findFactor(x);
    p r in t f ( \sqrt{a}u * ", f );
    x = x / f:
  }
  print(f('1\n',));
  return 0;
}
```
**•** Funktions-prototyper:

```
void greeting (void);
unsigned int readPosInt(void);
unsigned int find Factor (unsigned int x);
```
#### Funktioner:

```
/ ∗ Say what we a re doing ∗ /
void greeting (void) {
  printf ("\wedgeWe factor a positive integer \wedgeinto primes \ln" );
}
```

```
unsigned int readPosInt (void) {
  unsigned int input;
```

```
printf ("Enter a positive integer: ");
scanf ("%u", &input);
```

```
return input;
```
}

```
Funktioner:
unsigned int find Factor (unsigned int x) {
  unsigned int i;
  int found one = 0;
  for (i = 2; i \le i (int) sqrt(x); i++) {
    if ((x % i) == 0)found one = 1;
      break ;
    }
  }
  if (found one) {
    return i:
  } else {
    return x;
  }
}
```
Hele programmet: factor.c 9/27

## **[Datatyper](#page-9-0)**

<span id="page-9-0"></span>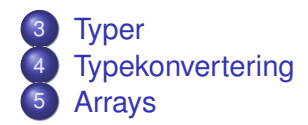

C er et programmeringssprog med statisk, svag typning:

- hver variabel har en bestemt type
- typen skal deklareres explicit og kan ikke ændres
- ved *kompilering* efterses om der er type-fejl
- mulighed for *implicitte* typekonverteringer
- <span id="page-10-0"></span>**o** også mulighed for *eksplicitte* typekonverteringer.
- En variabels type bestemmer
	- hvilke værdier den kan antage
	- **•** i hvilke sammenhænge den kan bruges

Typer i C:

- o void, den tomme type
- skalære typer:
	- aritmetiske typer:
		- heltalstyper: short, int, long, char!; enum
		- kommatals-typer: float, double, long double
	- pointer-typer
- sammensatte typer:
	- array-typer
	- struct

[typer.c]

- **•** Boolean values
- <http://www.lysator.liu.se/c/c-faq/c-8.html>

```
#include <stdio h>
```

```
typedef struct {
   unsigned int alder;
   i n t penge ;
   char∗ navn ;
} Person ;
```

```
int main( void) { /* struct.c */
```

```
Person p1 ;
p1 alder = 30;
p1. penge = -300;
p1. navn = "Ulrik Nyman";
printf ("%s er %d år og har %d penge",
        p1 . navn , p1 . penge , p1 . penge ) ;
```

```
return (0):
```
}

#### [Typer](#page-10-0) [Typekonvertering](#page-15-0) Typekonvertering and the contract of the [Arrays](#page-16-0)

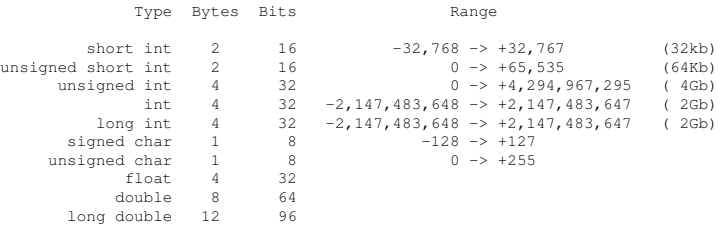

- implicitte konverteringer:
	- *integral promotion*: short og char konverteres til int
	- *widening*: en værdi konverteres til en mere præcis type
	- *narrowing*: en værdi konverteres til en *mindre* præcis type. Information går tabt!

<span id="page-15-0"></span>[conversions.c]

• eksplicitte konverteringer: ved brug af casts

**for** ( $i = 2$ ;  $i \le i$  (**int**) sqrt(x);  $i_{++}$ ) {

Et array er en tabel af variable *af samme type* der kan tilgås via deres indeks.

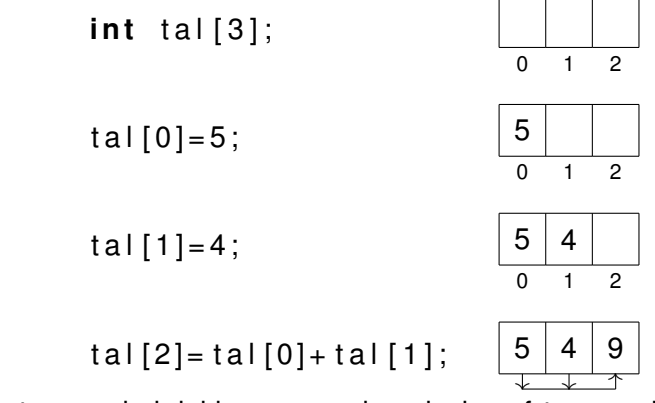

- et array skal deklareres med angivelse af *type*, og helst også *størrelse*: *type* a[*N*]
- laveste indeks er 0, højeste er *N* − 1
- <span id="page-16-0"></span>indgangene lagres *umiddelbart efter hinanden*

Pas på! C ser ikke efter om et indeks man forsøger at tilgå ligger indenfor arrayets grænser:

```
#include <stdio.h>
```

```
int main( void) { /* array-bad.c */
  int a[3];
```

```
/ ∗ Menig slø st r e s u l t a t ∗ /
printf ("%d\n", a[3]);
```

```
/ ∗ FARLIGT ! ∗ /
/ ∗ a [ 3 ] = 17; ∗ /
```

```
return 0;
}
```
Programmet skriver i et hukommelsesområde det ikke har reserveret! I bedste tilfælde er det kun programmet der crasher . . .

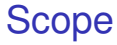

<span id="page-18-0"></span>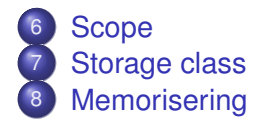

Scope ("virkefelt") af en variabel er de dele af programmet hvor variablen er kendt og tilgængelig.

I C:  $\bullet$  Scope af en variabel er den blok hvori den er erklæret

- Variable i en blok "skygger" for variable udenfor der har samme navn
- ⇒ *huller i scope!*

```
Eksempel fra lektion 1:
```

```
\#include \lt stdio . h
i n t main ( void ) { / ∗ b l o k . c ∗ /
   int a=5;
   printf ("Før: a = -\%d \n\in [a, a];
```

```
{ / ∗ en b l o k ∗ /
  int a=7; /* deklaration */
   printf ("1: a = \frac{9}{d} \n\mod n", a);
}
```

```
printf ("Efter: a = %d \n\pi",a);
```

```
return 0:
```
}

Storage class af variable medvirker til at bestemme deres scope.

- o auto (default): lokal i en blok
- static: lokal i en blok, *men bibeholder sin værdi* fra én aktivering af blokken til den næste. Eksempel:

```
#include <stdio.h>
```
}

```
int nextSquare (void) {
  static int s = 0;
  S + +;
  return s*s:
}
int main(void) {
  int i:
```

```
for (i = 1; i \le 10; i + 1) {
  print(f("%d\n', nextSquare());
}
return 0:
```
Tilbage til Fibonaccital:

```
f_1 = 1 f_2 = 1 f_{n} = f_{n-1} + f_{n-2}unsigned long fibo(int n) {
  switch (n) {
  case 1: case 2:
    re tu rn 1; break ;
  default:
    return fibo (n - 1) + fibo (n - 2);
  }
}
```
Problem: kører meget langsomt pga. utallige genberegninger

<span id="page-21-0"></span>Løsning: Husk tidligere beregninger vha. et static array ("*dynamisk programmering*")

```
Memoriseret udgave af fibo: [fibo2.c]
unsigned long fibo(int n) {
  unsigned long result;
  static unsigned long memo[ MAX];
            / ∗ this gets initialised to 0 ! */switch (n) {
  case 1: case 2:
    re tu rn 1; break ;
  default:
    result = memo[ n];if (result == 0) { /* need to compute */result = fibo (n - 1) + fibo (n - 2):
     memo[n] = result;
    }
    return result:
  }
}
```
## [Programmeringsstil](#page-23-0)

<span id="page-23-0"></span>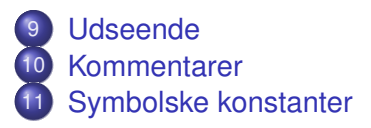

C er et programmeringssprog i fri format, dvs. stor frihed mht. *formatering*: mellemrum, tabs og linieskift kan indsættes (og udelades) næsten overalt.

- <span id="page-24-0"></span>⇒ eget ansvar at koden er letlæselig!
	- **o** indentér!
	- brug mellemrum omkring operatorer
	- sæt afsluttende } på deres egen linie
	- inddel koden i logiske enheder vha. tomme linier
	- **e** en masse andre (og til dels modsigende!) konventioner
	- $\Rightarrow$  find din egen stil!

Sætning: Kode er sværere at læse end at skrive.

⇒ brug *mange* kommentarer.

<span id="page-25-0"></span>*/* ∗ *en kommentar de r f y l d e r 2 l i n i e r* ∗ */*

(Det er ikke kun *andre* der skal kunne forstå din kode; måske er det *dig selv* der 4 uger efter forsøger at finde ud af hvad det her program gør.)

- kommentér hver enkelt funktion
- **indsæt programmets navn i en kommentar**
- skriv en kommentar om hvad det her program gør (medmindre programmet selv fortæller det)
- hvis en kodelinie tog specielt lang tid at skrive, er den nok også svær at forstå. Skriv en kommentar.
- fortæl hvad variablene betyder

Hvis der er en konstant i dit program der ikke er lig 0 eller 1, vil du sandsynligvis lave den værdi om senere.

 $\Rightarrow$  definér konstanten symbolsk vha. præprocessoren:

### <span id="page-26-0"></span>**#de fine** SVAR 42

og referér til det symbolske navn i koden:

```
printf ( "The answer is \%d", SVAR);
```
– Præprocessoren erstatter, som det *første* skridt, *inden* kompilering, alle forekomster af SVAR i koden med 42, undtagen hvis SVAR står som del af en streng.